#### **ESTADO DE SANTA CATARINA MUNICIPIO DE QUILOMBO**

CNPJ: 83.021.865/0001-61 RUA DUQUE DE CAXIAS, 165  $C$  F P 89850-000 - Quilombo - SC

# PREGÃO PRESENCIAL

Nr.: 58/2016 - PR

Processo Administrativo: Processo de Licitação: Data do Processo:

58/2016 58/2016 02/06/2016

Folha: 1/2

## TERMO DE HOMOLOGAÇÃO DE PROCESSO LICITATÓRIO

O(a) Prefeito Municipal, NEURI BRUNETTO, no uso das atribuições que lhe são conferidas pela legislação em vigor, especialmente sob Lei nº 10.520/02 e em face aos princípios ordenados através da Lei nº 8.666/93 e alterações posteriores, a vista do parecer conclusivo exarado pelo Pregoeiro e sua equipe de apoio, resolve:

01 - HOMOLOGAR a presente Licitação nestes termos:

- a) Processo Nr.: 58/2016
- b) Licitação Nr: 58/2016-PR
- c) Modalidade: PREGÃO PRESENCIAL
- d) Data Homologação: 17/06/2016
- CONTRATAÇÃO DE EMPRESA PARA PRESTAÇÃO DE SERVIÇOS DE ASSESSORIA CONTABIL, COM e) Objeto da Licitação ATENDIMENTO DA DEMANDA DO MUNICÍPIO EM ASSUNTOS COMO ANÁLISE DAS CONTAS, ORIENTAÇÕES CONTÁBEIS, RELATÓRIOS DO SISTEMA DE CONTROLE INTERNO E EXIGÊNCIAS DO TCE/SC, PARA O ANO DE 2016.

(em Reais R\$)

f) Fornecedores e Itens declarados Vencedores (cfe. cotação): Unid. Quantidade Descto (%) Preço Unitário Total do Item

Quilombo, 17 de Junho de 2016.

NEURI BRUNETTO - Prefeito Municipal

#### **ESTADO DE SANTA CATARINA MUNICIPIO DE QUILOMBO**

CNPJ: 83.021.865/0001-61 RUA DUQUE DE CAXIAS, 165 C.E.P.: 89850-000 - Quilombo SC

# PREGÃO PRESENCIAL

Nr.: 58/2016 - PR

Processo Administrativo: Processo de Licitação: Data do Processo:

58/2016 58/2016 02/06/2016

Folha 2/2

## TERMO DE HOMOLOGAÇÃO DE PROCESSO LICITATÓRIO

#### CONTAMAIS SERVICOS CONTABEIS LTDA - ME (178493)

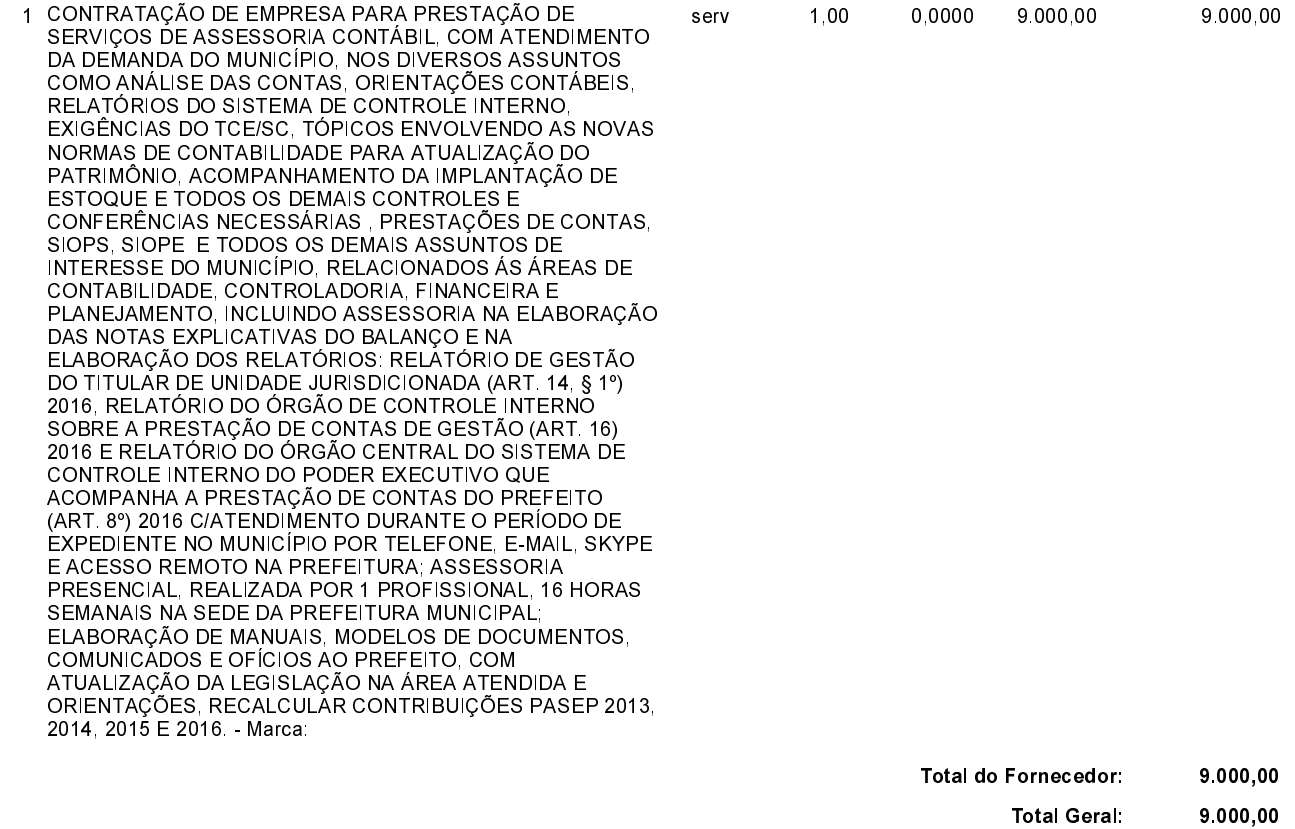

Quilombo, 17 de Junho de 2016.

NEURI BRUNETTO - Prefeito Municipal

 $\sim$   $\sim$   $\sim$